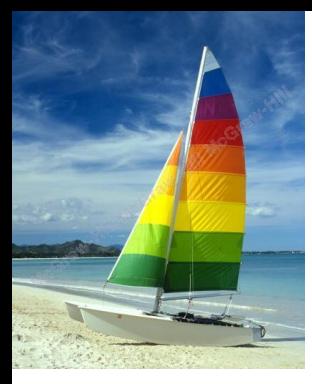

# **Chapter 6: Formal Relational Query Languages**

**Database System Concepts, 6th Ed**.

**©Silberschatz, Korth and Sudarshan See [www.db-book.com](http://www.db-book.com/) for conditions on re-use** 

#### **Chapter 6: Formal Relational Query Languages**

- **Relational Algebra**
- **Tuple Relational Calculus**
- **Domain Relational Calculus**

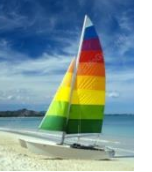

## **Relational Algebra**

- **Procedural language**
- Six basic operators
	- $\bullet$  select:  $\sigma$
	- project:  $\Pi$
	- union:  $\cup$
	- set difference: *–*
	- Cartesian product:  $\times$
	- rename:  $\rho$
- The operators take one or two relations as inputs and produce a new relation as a result.
	- E.g.  $\prod : r \rightarrow s$   $s = \prod (r)$

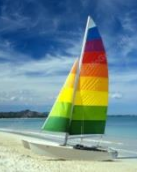

### **Select Operation – Example**

#### **Relation r**

| A        | B        | C  | D  |
|----------|----------|----|----|
| $\alpha$ | $\alpha$ | 1  | 7  |
| $\alpha$ | $\beta$  | 5  | 7  |
| $\beta$  | $\beta$  | 12 | 3  |
| $\beta$  | $\beta$  | 23 | 10 |

$$
\blacksquare \ \sigma_{A=B \ \land \ D > 5} \ (r)
$$

$$
\begin{array}{|c|c|c|c|}\n\hline\nA & B & C & D \\
\hline\n\alpha & \alpha & 1 & 7 \\
\beta & \beta & 23 & 10\n\end{array}
$$

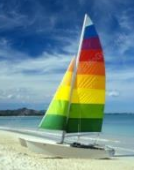

## **Select Operation**

- **Notation:**  $\sigma_p(r)$
- *p* is called the **selection predicate**
- Defined as:

 $\sigma_p(r) = \{t \mid t \in r \text{ and } p(t)\}$ 

Where *p* is a *formula* in propositional calculus consisting of **terms** connected by conjunctions:  $\wedge$  (**and**),  $\vee$  (**or**),  $\rightarrow$  (**not**)

 $formula := term$ term <conjunction> term ( term ) term := expr expr <op> expr ( expr )  $expr$  := attribute constant  $\langle$  <*op*> is one of: =,  $\neq$ ,  $\geq$ ,  $\leq$ ,  $\leq$ 

Example of selection:

*dept\_name='Physics'* (*instructor*)

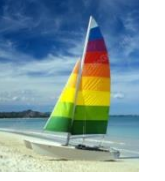

#### **Project Operation – Example**

**Relation** *r*:

| $A \mid B \mid C$ |    |   |
|-------------------|----|---|
| $\alpha$          | 10 | 1 |
| $\alpha$          | 20 | 1 |
| $\beta$           | 30 | 1 |
| $\beta$           | 40 | 2 |

$$
\blacksquare \prod_{A,C} (r)
$$

$$
\begin{array}{c|c}\n\hline\nA & C \\
\hline\n\alpha & 1 \\
\alpha & 1 \\
\beta & 1 \\
\beta & 2\n\end{array}
$$

$$
\begin{array}{c|c}\nA & C \\
\hline\n\alpha & 1 \\
\beta & 1 \\
\beta & 2\n\end{array}
$$

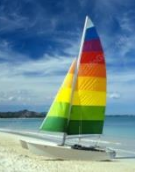

# **Project Operation**

Notation:

 $A_1, A_2, ..., A_k(r)$ *r*  $\prod_{A_1, A_2, ..., A_k}$ 

where  $A_1$ ,  $A_2$  are attribute names and *r* is a relation name.

- The result is defined as the relation of *k* columns obtained by erasing the columns that are not listed
- Duplicate rows removed from result, since relations are sets
- Example: *instructor(ID, name, salary, dept\_name)*

To eliminate the *dept\_name* attribute of *instructor* write:

*ID, name, salary* (*instructor*)

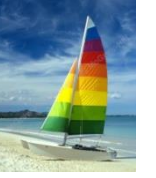

### **Union Operation – Example**

Relations *r, s:*

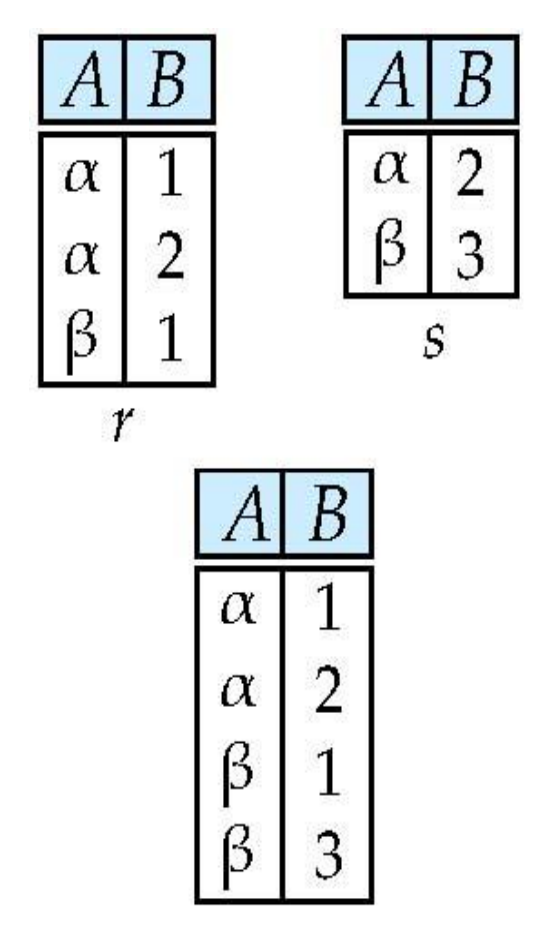

 $r \cup s$ :

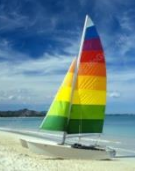

# **Union Operation**

Notation:  $r \cup s$ 

Defined as:

 $r \cup s = \{t \mid t \in r \text{ or } t \in s\}$ 

For  $r \cup s$  to be valid.

- 1. *r, s* must have the *same* **arity** (same number of attributes)
- 2. The attribute domains must be **compatible** (e.g.: 2nd column of *r* deals with the same type of values as does the 2nd column of *s*)

 Example: to find all courses taught in the Fall 2009 semester, or in the Spring 2010 semester, or in both

$$
\Pi_{course\_id}(\sigma_{semester='Fall" \land year=2009}(section)) \cup \Pi_{course\_id}(\sigma_{semester='Spring" \land year=2010}(section))
$$

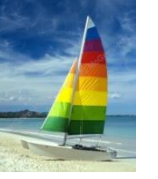

#### **Set difference of two relations**

 $\alpha$ 

β

 $\boldsymbol{B}$ 

 $\overline{2}$ 

3

 $\mathcal{S}_{0}$ 

Relations *r*, *s*:

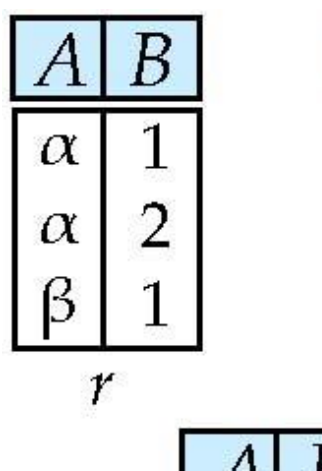

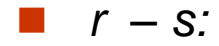

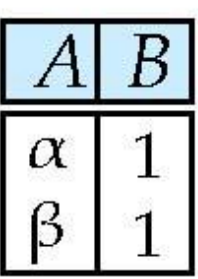

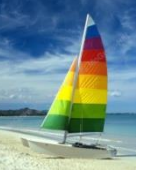

## **Set Difference Operation**

- Notation *r – s*
- Defined as:

```
r - s = \{t \mid t \in r \text{ and } t \notin s\}
```
Set differences must be taken between **compatible** relations.

- *r* and *s* must have the same arity
- attribute domains of *r* and *s* must be compatible
- Example: to find all courses taught in the Fall 2009 semester, but not in the Spring 2010 semester

$$
\Pi_{course\_id}(\sigma_{semester='Fall" \land year=2009}(section)) - \Pi_{course\_id}(\sigma_{semester='Spring" \land year=2010}(section))
$$

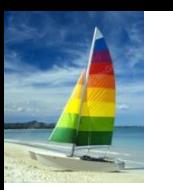

# **Cartesian-Product Operation – Example**

Relations *r, s*:

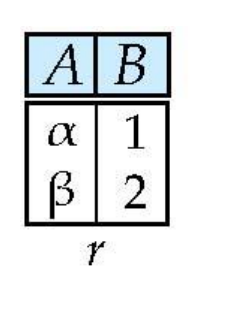

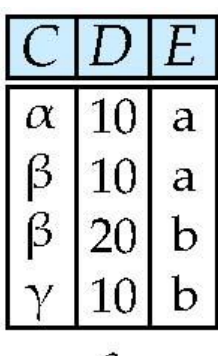

S

 $r \times$  *s*:

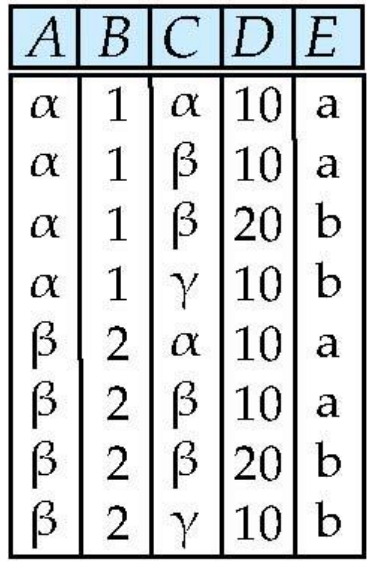

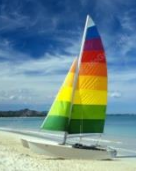

#### **Cartesian-Product Operation**

- Notation *r s*
- Defined as:

```
r \times s = \{t \mid q \mid t \in r \text{ and } q \in s\}
```
- Assume that attributes of r(R) and s(S) are disjoint.
	- That is,  $R \cap S = \emptyset$ .
- If attributes of *r(R)* and *s(S*) are not disjoint, then renaming must be used.

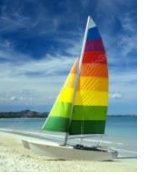

#### **Composition of Operations**

- Can build expressions using multiple operations
- **Example:**  $\sigma_{A=C}(r \times s)$

 $r \times s$ 

| A        | B | C        | D  | E |
|----------|---|----------|----|---|
| $\alpha$ | 1 | $\alpha$ | 10 | a |
| $\alpha$ | 1 | $\beta$  | 10 | a |
| $\alpha$ | 1 | $\beta$  | 20 | b |
| $\alpha$ | 1 | $\gamma$ | 10 | b |
| $\beta$  | 2 | $\alpha$ | 10 | a |
| $\beta$  | 2 | $\beta$  | 10 | a |
| $\beta$  | 2 | $\beta$  | 10 | a |
| $\beta$  | 2 | $\beta$  | 10 | b |
| $\beta$  | 2 | $\beta$  | 10 | b |
| $\beta$  | 2 | $\beta$  | 10 | b |
| $\beta$  | 2 | $\gamma$ | 10 | b |

$$
\blacksquare \quad \sigma_{A=C}(r \times s)
$$

$$
\begin{array}{|c|c|c|c|}\n\hline\nA & B & C & D & E \\
\hline\n\alpha & 1 & \alpha & 10 & a \\
\beta & 2 & \beta & 10 & a \\
\beta & 2 & \beta & 20 & b\n\end{array}
$$

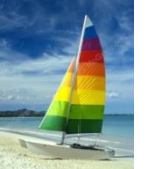

# **Rename Operation**

- Allows us to name, and therefore to refer to, the results of relationalalgebra expressions.
- Allows us to refer to a relation by more than one name.
- Example:

 $\rho_X^{}$  (*E*)

returns the expression *E* under the name *X*

If a relational-algebra expression *E* has arity *n*, then

$$
\mathcal{P}_{x(A_1,A_2,\ldots,A_n)}(E)
$$

returns the result of expression *E* under the name *X*, and with the attributes renamed to  $A_1$  *,*  $A_2$  *, ….,*  $A_n$ *.* 

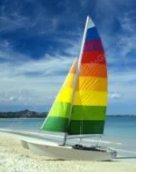

# **Example Query**

Find the largest salary in the university

- Step 1: find instructor salaries that are less than some other instructor salary (i.e. not maximum)
	- using a copy of *instructor* under a new name *d*
	- *i*  $\prod_{\text{instructor.sallow}} (\sigma_{\text{instructor.sallow}} < d_{\text{.salary}})$  $(\mathit{instructor} \times \rho_d\,(\mathit{instructor})))$
- Step 2: Find the largest salary

 *salary (instructor) –*  $\Pi$ *instructor.salary* ( $\sigma$  *instructor.salary < d.salary*  $(\mathit{instructor} \times \rho_d(\mathit{instructor})))$ 

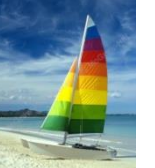

# **Example Queries**

- Find the names of all instructors in the Physics department, along with the *course\_id* of all courses they have taught
	- Query 1 *instructor.name,course\_id* (*dept\_name='* Physics' ( *instructor.ID=teaches.ID* (*instructor teaches*)))
		- Query 2 *instructor.name,course\_id* (*instructor.ID=teaches.ID* ( *dept\_name='* Physics' (*instructor) teaches*))

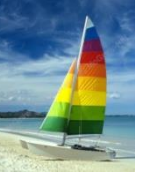

# **Formal Definition**

- A basic expression in the relational algebra consists of either one of the following:
	- A relation in the database
	- A constant relation
- Let  $E_1$  and  $E_2$  be relational-algebra expressions; the following are all relational-algebra expressions:
	- $E_1 \cup E_2$
	- $E_1 E_2$
	- $E_1 \times E_2$
	- $\sigma_p$  (*E*<sub>1</sub>), *P* is a predicate on attributes in *E*<sub>1</sub>
	- $\Pi_s(E_1)$ , *S* is a list consisting of some of the attributes in  $E_1$
	- $\rho_X(E_1)$ , *x* is the new name for the result of  $E_1$

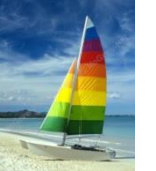

# **Additional Operations**

We define additional operations that do not add any power to the relational algebra, but that simplify common queries.

- Set intersection
- Natural join
- Outer join
- Assignment

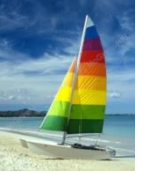

## **Set-Intersection Operation**

- Notation: *r* ∩ *s*
- Defined as:
- $\blacksquare$   $r \cap s = \{ t \mid t \in r \text{ and } t \in s \}$
- Assume:
	- *r*, *s* have the *same arity*
	- attributes of *r* and *s* are compatible

■ Note: 
$$
r \cap s = r - (r - s) = s - (s - r)
$$

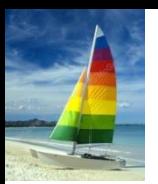

## **Set-Intersection Operation – Example**

Relation *r, s*:

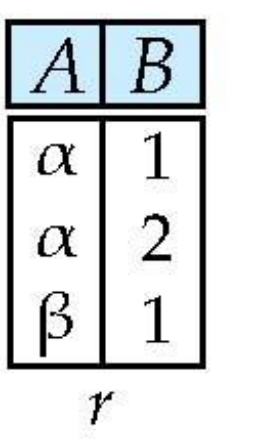

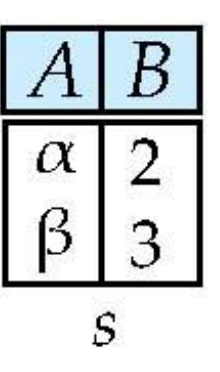

 $r \cap s$ 

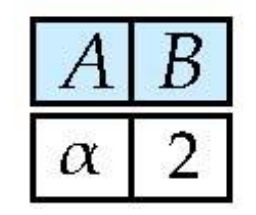

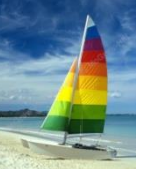

# **Natural-Join Operation**

- Notation:  $r \bowtie s$
- Let *r* and *s* be relations on schemas *R* and *S* respectively. Then,  $r \bowtie s$  is a relation on schema  $R \cup S$  obtained as follows:
	- Consider each pair of tuples *t r* from *r* and *ts* from *s*.
	- If  $t_r$  and  $t_s$  have the same value on each of the attributes in  $R \cap S$ , add a tuple *t* to the result, where
		- $\rightarrow$  *t* has the same value as  $t_f$  on *r*
		- ▸ *t* has the same value as  $t$ <sup>*s*</sup> on *s*
- Example:
	- *r(R)*, where *R* = (*A, B, C, D*)
	- *s(S)*, where *S* = (*E, B, D*)
	- **Result schema of**  $r \bowtie s$  is  $(A, B, C, D, E)$
	- $r \bowtie s$  is defined as:

$$
\Pi_{r.A, r.B, r.C, r.D, s.E}(\sigma_{r.B = s.B \land r.D = s.D} (r \times s))
$$

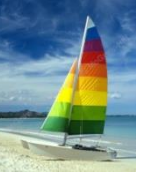

#### **Natural Join Example**

Relations r, s:

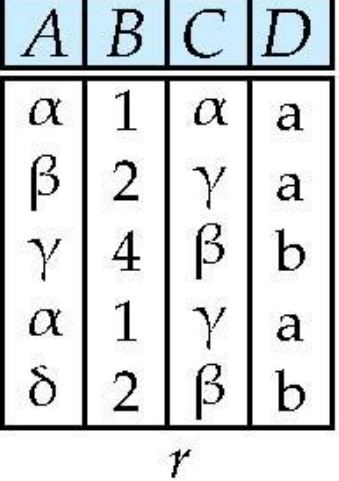

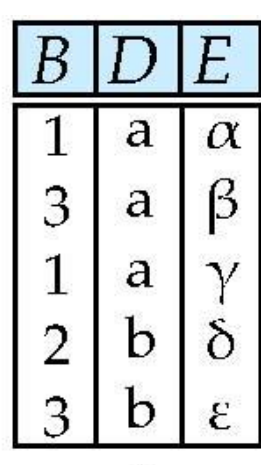

 $\mathcal{S}$ 

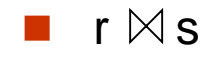

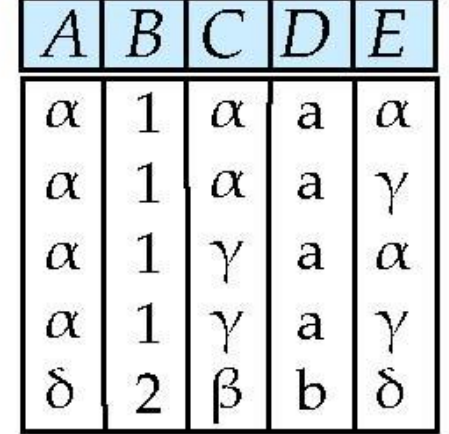

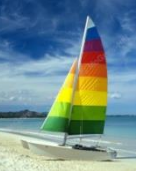

# **Natural Join and Theta Join**

- Find the names of all instructors in the Comp. Sci. department together with the course titles of all the courses that the instructors teach
	- $\Pi$  name, title ( $\sigma$  dept name='Comp. Sci.' (*instructor*  $\bowtie$  teaches  $\bowtie$  course))
- **Natural join is associative** 
	- (*instructor teaches*) *course* is equivalent to *instructor*  $\bowtie$  (*teaches*  $\bowtie$  *course*)
- Natural join is commutative
	- *instructor*  $\bowtie$  *teaches* is equivalent to *teaches instructor*
- **The theta join** operation  $r \Join_{\theta} s$  is defined as

$$
\bullet \ \ r \bowtie_{\theta} s = \sigma_{\theta} (r \times s)
$$

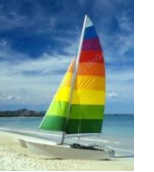

#### **Outer Join**

- An extension of the join operation that avoids loss of information.
- Computes the join and then adds tuples form one relation that does not match tuples in the other relation to the result of the join.
- Uses *null* values:
	- *null* signifies that the value is unknown or does not exist
	- All comparisons involving *null* are (roughly speaking) **false** by definition.
		- We shall study precise meaning of comparisons with nulls later

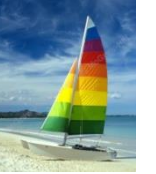

#### **Outer Join – Example**

#### ■ Relation *instructor1*

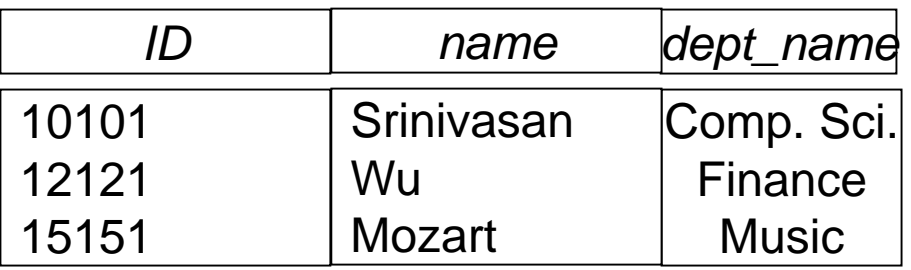

■ Relation *teaches1* 

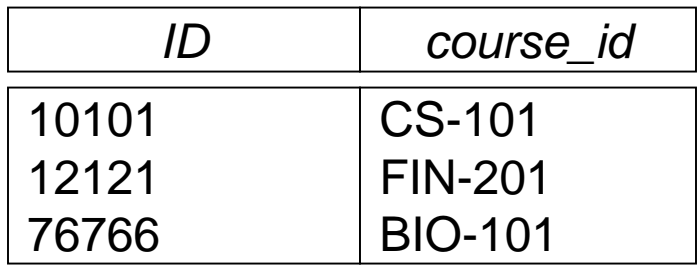

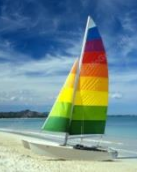

#### **Outer Join – Example**

Join

*instructor*  $\bowtie$  *teaches* 

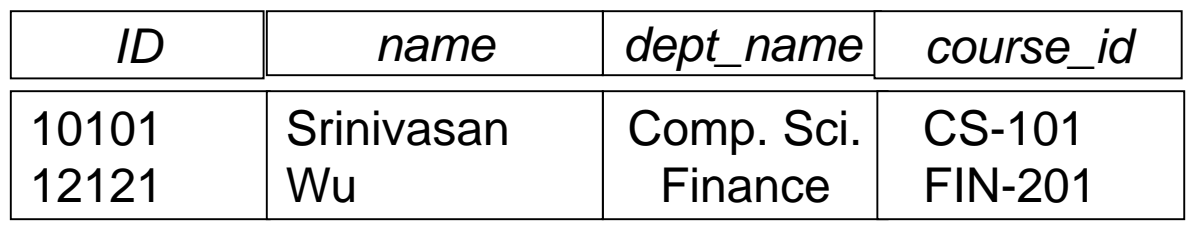

#### **Left Outer Join**

*instructor*  $\mathbb{R}$  teaches

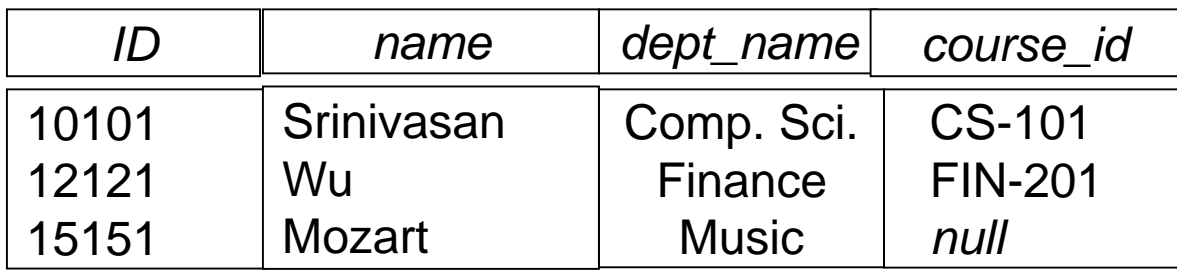

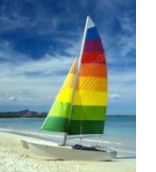

### **Outer Join – Example**

#### ■ Right Outer Join

*instructor*  $\mathbb{X}^-$  *teaches* 

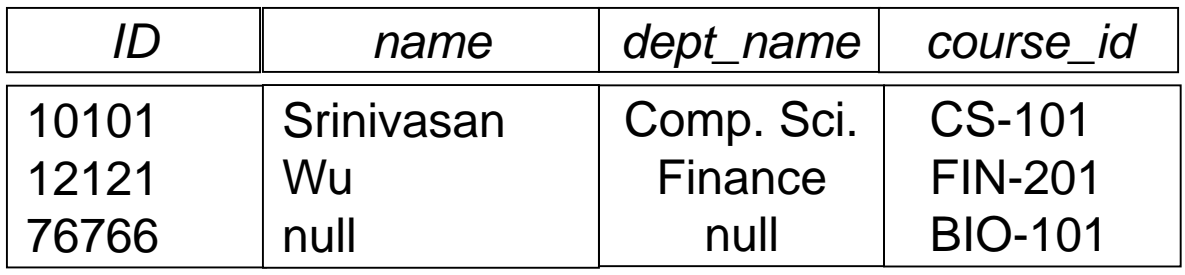

**Full Outer Join** 

*instructor*  $\mathbb{I} \times \mathbb{I}$  teaches

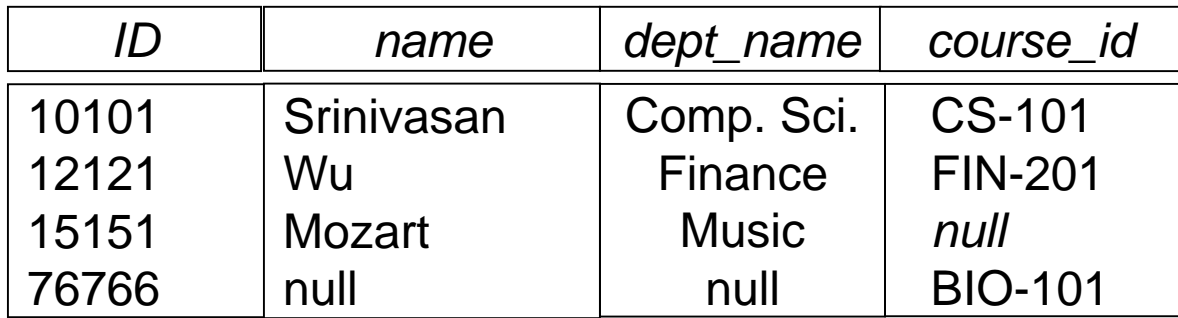

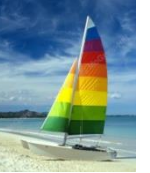

# **Outer Join using Joins**

Outer join can be expressed using basic operations

• e.g.  $r\rightarrow$  s can be written as

 $(r \bowtie s)$  U (  $r - \prod_{R} (r \bowtie s)$  )  $\times$  {(null, ..., null)}

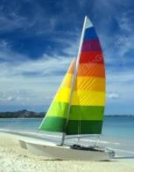

#### **Null Values**

- It is possible for tuples to have a null value, denoted by *null*, for some of their attributes
- *null* signifies an unknown value or that a value does not exist.
- The result of any arithmetic expression involving *null* is *null.*
- Aggregate functions simply ignore null values (as in SQL)
- For duplicate elimination and grouping, null is treated like any other value, and two nulls are assumed to be the same (as in SQL)

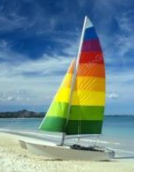

#### **Null Values**

Comparisons with null values return the special truth value: *unknown*

- If *false* was used instead of *unknown*, then *not (A < 5)* would not be equivalent to *A >= 5*
- Three-valued logic using the truth value *unknown*:
	- OR: (*unknown* **or** *true*) = *true*, (*unknown* **or** *false*) = *unknown* (*unknown* **or** *unknown*) *= unknown*
	- AND: (*true* **and** *unknown*) *= unknown,*  (*false* **and** *unknown*) *= false,* (*unknown* **and** *unknown*) *= unknown*
	- NOT*:* (**not** *unknown*) *= unknown*
	- In SQL there is a special operator "**is null**", so "*P* **is null**" evaluates to true if predicate *P* evaluates to *unknown*
- Result of select predicate is treated as *false* if it evaluates to *unknown*

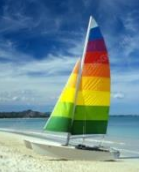

# **Extended Relational-Algebra-Operations**

- Generalized Projection
- Aggregate Functions

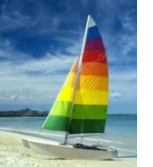

# **Generalized Projection**

 Extends the projection operation by allowing arithmetic functions to be used in the projection list.

$$
{\textstyle \prod_{F_1\boldsymbol{\cdot} F_2}^{}},...,\ _{F_n}^{}(E)
$$

- *E* is any relational-algebra expression
- Each of  $F_1, F_2, ..., F_n$  are are arithmetic expressions involving constants and attributes in the schema of *E*.
- Given relation *instructor(ID, name, dept\_name,* salary) where salary is annual salary, get the same information but with monthly salary

*ID, name, dept\_name, salary/12 (instructor)*

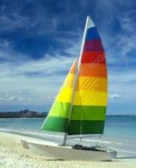

# **Aggregate Functions and Operations**

 **Aggregation function** takes a collection of values and returns a single value as a result.

> **avg**: average value **min**: minimum value **max**: maximum value **sum**: sum of values **count**: number of values

 **Aggregate operation** in relational algebra  $G_1, G_2, \ldots, G_n$   $G$   $F_1(A_1), F_2(A_2), \ldots, F_m(A_m)$   $(E)$ 

*E* is any relational-algebra expression

- *G*<sub>1</sub>, *G*<sub>2</sub> …, *G*<sub>n</sub> is a list of attributes on which to group (can be empty)
- Each  $F_i$  is an aggregate function
- **Each**  $A_i$  is an attribute name
- Note: Some books/articles use  $\gamma$  instead of  $\mathcal G$  (Calligraphic G)

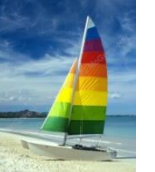

# **Aggregate Operation – Example**

■ Relation *r*:

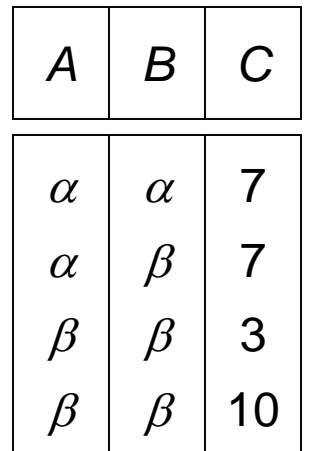

$$
\blacksquare \, G \, \text{sum}(c) \, (r) \qquad \qquad \boxed{\text{sum}(c)}
$$

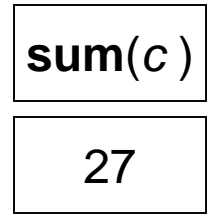

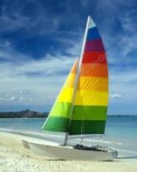

# **Aggregate Operation – Example**

Find the average salary in each department

*dept\_name* **avg**(*salary*) (*instructor*)

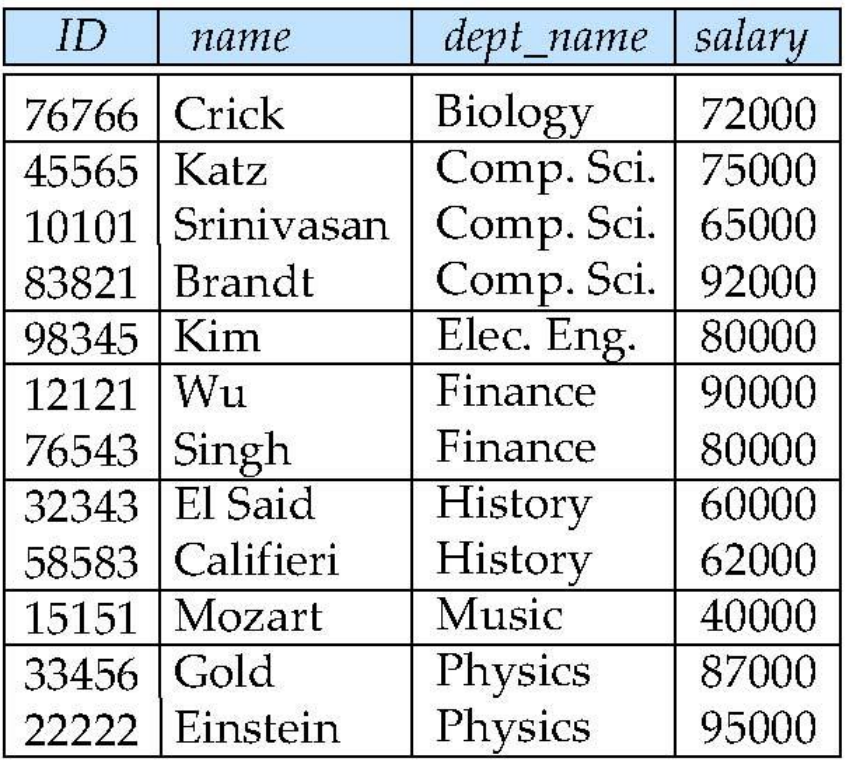

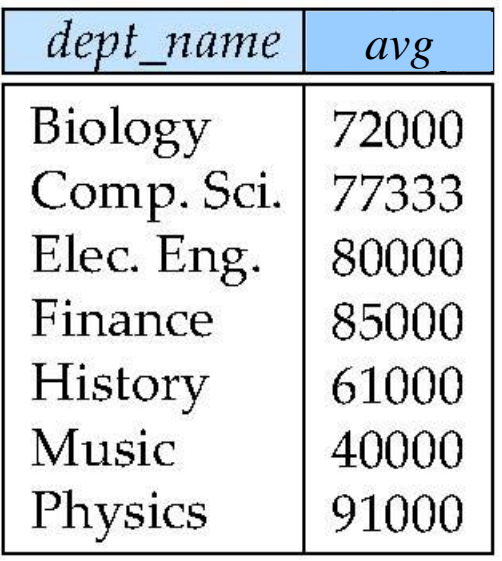

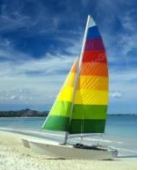

# **Aggregate Functions (Cont.)**

- Result of aggregation does not have a name
	- Can use rename operation to give it a name
	- For convenience, we permit renaming as part of aggregate operation

*dept\_name avg(salary) as avg\_sal* (*instructor*)

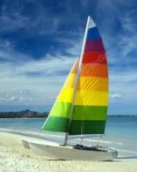

# **Modification of the Database**

- The content of the database may be modified using the following operations:
	- **Deletion**
	- Insertion
	- Updating
- All these operations can be expressed using the assignment operator  $(\leftarrow)$
- Assignment operator  $r \leftarrow E$ 
	- *E* is any relational algebra expression
	- The schema of result of E must be the same as of *r*
	- Principle:
		- $\triangleright$  E is evaluated first
		- The result replaces the whole content of *r*

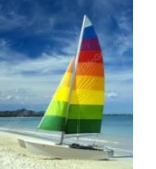

#### **Deletion**

- A delete request is expressed similarly to a query, except instead of displaying tuples to the user, the selected tuples are removed from the database.
- Can delete only whole tuples; cannot delete values on only particular attributes
- A deletion is expressed in relational algebra by:

 $r \leftarrow r - F$ 

where *r* is a relation and *E* is a relational algebra query.

Example:

• Delete all account records in the Perryridge branch.

*account account* – *branch\_name = "Perryridge"* (*account* )

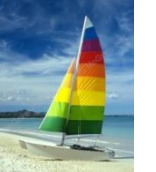

#### **Insertion**

To insert data into a relation, we either:

- specify a tuple to be inserted
- write a query whose result is a set of tuples to be inserted
- in relational algebra, an insertion is expressed by:

 $r \leftarrow r \cup F$ 

where *r* is a relation and *E* is a relational algebra expression.

 The insertion of a single tuple is expressed by letting *E* be a constant relation containing one tuple.

**Example:** 

 Insert information in the database specifying that Smith has \$1200 in account A-973 at the Perryridge branch.

```
account \leftarrow account \cup \{("A-973", "Perryridge", 1200)\}depositor \leftarrow depositor \cup {("Smith", "A-973")}
```
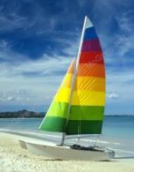

# **Updating**

- A mechanism to change a value in a tuple without changing *all* values in the tuple
- Use the generalized projection operator to do this task

$$
r \leftarrow \prod_{F_1, F_2, \ldots, F_l} (r)
$$

- **Each**  $F_i$  is either
	- $\bullet$  the *i*<sup>th</sup> attribute of *r*, if the *i*<sup>th</sup> attribute is not updated, or,
	- if the attribute is to be updated  $F_i$  is an expression, involving only constants and the attributes of *r*, which gives the new value for the attribute
- Example:
	- Make interest payments by increasing all balances by 5 percent.

 $\bm{a}$  *ccount*  $\leftarrow \prod_{\text{account\_number, branch\_name, balance}^*}$  1.05 (*account*)

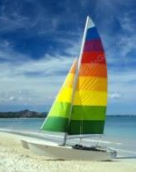

# **Multi-set Relational Algebra**

- Pure relational algebra removes all duplicates
	- e.g. after projection
- Multi-set relational algebra retains duplicates, to match SQL semantics
	- SQL duplicate retention was initially for efficiency, but is now a feature
- Multi-set relational algebra is defined as follows
	- $\bullet$  selection: has as many duplicates of a tuple as in the input, if the tuple satisfies the selection
	- projection: one tuple per input tuple, even if it is a duplicate
	- cross product: If there are *m* copies of *t1* in *r*, and *n* copies of *t2* in *s*, there are  $m \times n$  copies of the the  $r \times s$
	- Other operators similarly defined
		- E.g. union: *m* + *n copies,* intersection: min(*m, n*) copies difference: max(0, *m* – *n*) copies

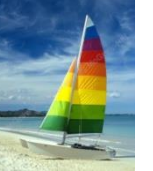

# **Relational Algebra and SQL**

Assume the following expressions in multi-set relational algebra:

 *A1, .., An* ( *<sup>P</sup>* (*r1 r2*  … *rm*))

is equivalent to the following expression in SQL

 **select** *A1, A2, .. An* **from** *r1, r2, …, rm* **where P**

A1, A2
$$
G_{sum(A3)} (G_P(r1 \times r2 \times ... \times rm)))
$$

is equivalent to the following expression in SQL

\n- select A1, A2, sum(A3) from 
$$
r1
$$
,  $r2$ , ...,  $rm$  where **P**
\n- group by A1, A2
\n

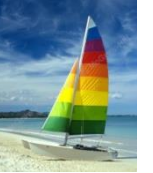

# **SQL and Relational Algebra**

 More generally, the non-aggregated attributes in the **select** clause may be a subset of the **group by** attributes, in which case the equivalence is as follows:

**select** *A1,* **sum***(A3)* **from** *r1, r2, …, rm* **where P group by** *A1, A2*

is equivalent to the following expression in multiset relational algebra

 $\Pi$  *A1,sumA3*<sup>(</sup> A1,A2  $G$  sum(*A3*) as sumA3<sup>( $G$ </sup>  $P$  ( $r1 \times r2 \times ... \times r$ m)))

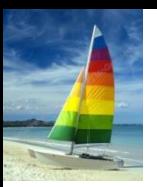

# **Tuple Relational Calculus**

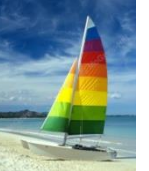

# **Tuple Relational Calculus**

- A nonprocedural query language, where each query is of the form  ${f | P(t)}$
- It is the set of all tuples *t* such that predicate *P* is true for *t*
- *t* is a *tuple variable, t* [A] denotes the value of tuple *t* on attribute A
- $\blacksquare$  *t*  $\in$  *r* denotes that tuple *t* is in relation *r*
- *P* is a *formula* similar to that of the predicate calculus

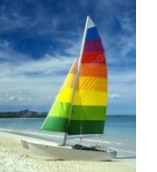

### **Predicate Calculus Formula**

- 1. Set of attributes and constants
- 2. Set of comparison operators:  $(e.g., <, \leq, =, \neq, >, \geq)$
- 3. Set of connectives: and  $(\wedge)$ , or  $(\vee)$ , not  $(\neg)$
- 4. Implication  $(\Rightarrow)$ :  $x \Rightarrow y$ , if x if true, then y is true

$$
x \Longrightarrow y \equiv \neg x \lor y
$$

- 5. Set of quantifiers:
	- $\blacktriangleright$   $\exists$   $t \in r(Q(t))$  = "there exists" a tuple *t* in relation *r* such that predicate *Q* (*t* ) is true
	- $\forall t \in r(Q(t)) \equiv Q$  is true "for all" tuples *t* in relation *r*

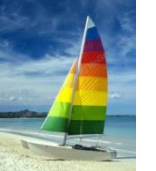

## **Example Queries**

■ Find the *ID, name, dept\_name, salary* for instructors whose salary is greater than \$80,000

 ${t | t \in instructor \wedge t$  [salary ]  $> 80000$ }

■ As in the previous query, but output only the *ID* attribute value

 ${t | \exists s \in$  instructor  $(t | ID] = s | ID | \land s | salary | > 80000)$ 

Notice that a relation on schema (*ID*) is implicitly defined by the query

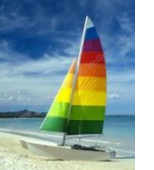

# **Example Queries**

 Find the names of all instructors whose department is in the Watson building

 ${t | \exists s \in instructor (t | name) = s | name)}$  $\wedge \exists u \in$  department (*u* [*dept\_name* ] = *s*[*dept\_name*] "  $\wedge$  *u* [*building*] = "Watson" ))}

**Find the set of all courses taught in the Fall 2009 semester, or in** the Spring 2010 semester, or both

```
{t | \exists s \in section(t[course_id] = s[course_id] \wedges [semester] = "Fall"  s [year] = 2009
  v \exists u \in section (t [course_id ] = u [course_id ] \wedgeu [semester] = "Spring" \land u [year] = 2010 ) } }
```
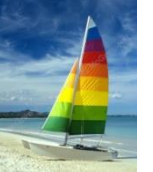

# **Safety of Expressions**

- It is possible to write tuple calculus expressions that generate infinite relations.
- For example,  $\{t \mid -t \in r\}$  results in an infinite relation if the domain of any attribute of relation *r* is infinite
- To guard against the problem, we restrict the set of allowable expressions to safe expressions.
- An expression {*t* | *P* (*t* )} in the tuple relational calculus is *safe* if every component of *t* appears in one of the relations, tuples, or constants that appear in *P*
	- NOTE: this is more than just a syntax condition.
		- $\triangleright$  E.g. { *t* | *t* [*A*] = 5  $\vee$  **true** } is not safe --- it defines an infinite set with attribute values that do not appear in any relation or tuples or constants in *P*.

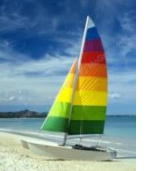

# **Universal Quantification**

 Find all students who have taken all courses offered in the Biology department

• 
$$
{t | \exists r \in student(t[D] = r[D]) \land \atop (\forall u \in course(u[dept\_name] = "Biology" \Rightarrow \exists s \in takes(t[D] = s[D] \land \atop s[course_id] = u[course_id])))) }
$$

• Note that without the existential quantification on student, the above query would be unsafe if the Biology department has not offered any courses.

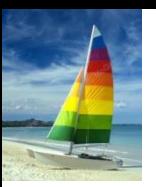

# **Domain Relational Calculus**

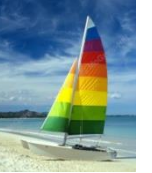

# **Domain Relational Calculus**

- A nonprocedural query language equivalent in power to the tuple relational calculus
- $\blacksquare$  Each query is an expression of the form:

$$
\{ \langle x_1, x_2, \ldots, x_n \rangle \mid P(x_1, x_2, \ldots, x_n) \}
$$

- $\bullet$   $x_1, x_2, ..., x_n$  represent domain variables
- *P* represents a formula similar to that of the predicate calculus

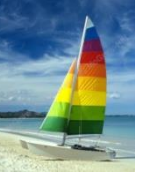

## **Example Queries**

 Find the *ID, name, dept\_name, salary* for instructors whose salary is greater than \$80,000

•  $\{ < i, n, d, s> | < i, n, d, s> \in instructor \land s> 80000 \}$ 

As in the previous query, but output only the *ID* attribute value

●  $\{ < i > | \exists n, d, s \in i, n, d, s > \epsilon \text{ instructor} \land s > 80000 \}$ 

 Find the names of all instructors whose department is in the Watson building

 $\{< n > |$   $\exists i, d, s \leq i, n, d, s > \epsilon$  instructor  $\land \exists b, a \; (*d, b, a*) \in *department* \land *b* = "Watson")$ 

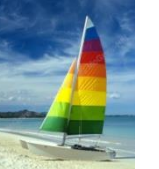

## **Example Queries**

 Find the set of all courses taught in the Fall 2009 semester, or in the Spring 2010 semester, or both

$$
\{  \mid \exists a, s, y, b, r, t \mid  \in section \land \ns = "Fall" \land y = 2009 )\n\lor \exists a, s, y, b, r, t \mid  \in section \} \land \ns = "Spring" \land y = 2010)\}
$$

This case can also be written as  $\{  \}$   $\exists$  a, s, y, b, r, t  $\langle  section  $\wedge$$ (  $(s = "Fall" \land y = 2009) \lor (s = "Spring" \land y = 2010)$  )) }

**Find the set of all courses taught in the Fall 2009 semester, and in** the Spring 2010 semester

$$
\{  \mid \exists a, s, y, b, r, t \mid  \in section \land s = "Fall" \land y = 2009 )\}
$$
  
 
$$
\land \exists a, s, y, b, r, t \mid  \in section \} \land s = "Spring" \land y = 2010)
$$

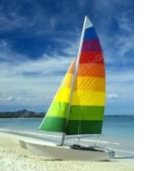

# **Safety of Expressions**

The expression:

$$
\{ \langle x_1, x_2, \ldots, x_n \rangle \mid P(x_1, x_2, \ldots, x_n) \}
$$

is safe if all of the following hold:

- 1. All values that appear in tuples of the expression are values from *dom* (*P* ) (that is, the values appear either in *P* or in a tuple of a relation mentioned in *P* ).
- 2. For every "there exists" subformula of the form  $\exists x (P_1(x))$ , the subformula is true if and only if there is a value of x in *dom* (P<sub>1</sub>) such that  $P_1(x)$  is true.
- 3. For every "for all" subformula of the form  $\forall$ <sub>x</sub> ( $P$ <sub>1</sub> (*x*)), the subformula is true if and only if  $P_1(x)$  is true for all values x from *dom*  $(P_1)$ .

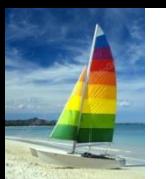

# **Universal Quantification**

- Find all students who have taken all courses offered in the Biology department
	- $\bullet \ \{ < i > | \ \exists n, d, tc < i, n, d, tc > \ \in student \ \land$ ( $\forall$  ci, ti, dn, cr ( < ci, ti, dn, cr >  $\in$  course  $\land$  dn = "Biology"  $\Rightarrow$   $\exists$  *si, se, y, g ( <i, ci, si, se, y, g>*  $\in$  *takes*  $\cup$  *))* }
	- Note that without the existential quantification on student, the above query would be unsafe if the Biology department has not offered any courses.

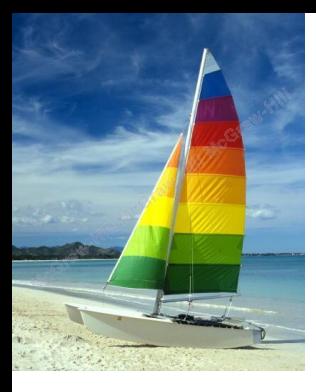

## **End of Chapter 6**

**Database System Concepts, 6th Ed**.

**©Silberschatz, Korth and Sudarshan See [www.db-book.com](http://www.db-book.com/) for conditions on re-use**